# **CoCoALib - Feature #241**

## **AreMonomials**

28 Sep 2012 14:24 - Christof Soeger

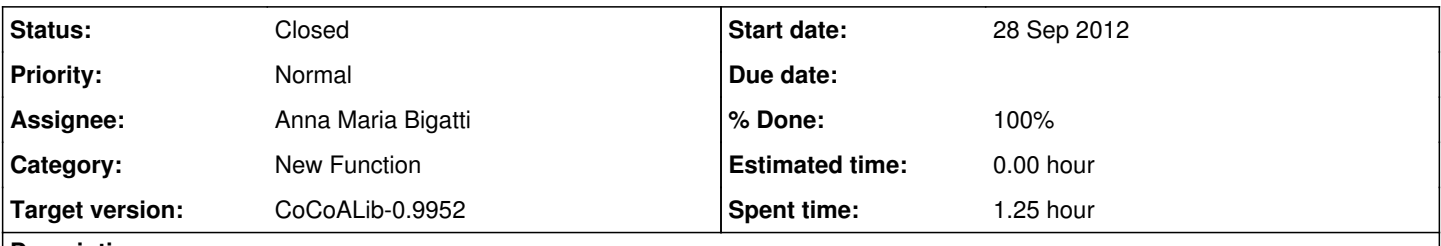

## **Description**

For checking the input of some CoCoA5 Normaliz functions I could use an AreMonomials(const std::vector<RingElem>&) function, which is useful in general I guess.

## **History**

#### **#1 - 28 Sep 2012 16:04 - Anna Maria Bigatti**

- *Category set to New Function*
- *Status changed from New to Resolved*
- *Target version set to CoCoALib-0.9952*
- *% Done changed from 0 to 70*

#### Done: PolyRing

(now I write the documentation. Where? RingElem.txt?)

### **#2 - 28 Sep 2012 16:44 - Anna Maria Bigatti**

*- % Done changed from 70 to 90*

### **#3 - 01 Oct 2012 18:26 - Christof Soeger**

- *Status changed from Resolved to Closed*
- *% Done changed from 90 to 100*

Works fine. Thanks!